## **changelog**

26 March 2024: mutual exclusion definition: correct reference to 'milk' (from older slides) in example

#### **last time**

translation lookaside buffers special additional cache for last-level page table entries looked by virtual page number can practically be very small and therefore very fast

pthread API — pthread\_create, pthread\_join pthread join  $-$  collect thread function return value  $+$  wait for thread to finish

like waitpid: can call when thread already finished

## **quiz Q1-2**

- write 4 bytes, set index 4, tag  $0x1234$  miss (W 0, R 12) write-allocate: read rest of block (12 bytes) write-back: store written data in cache only  $+$  mark dirty
- read 4 bytes, set index 3, tag  $0x1234$  miss (W 0, R 16) read 16 bytes (block)
- write 4 bytes, set index 3, tag  $0 \times 1234$  hit (W 0, R 0) write-back: modify locally, mark dirty
- write 4 bytes, set index 4, tag  $0x1234$  miss (W 16, R 12) write-allocate: evict other block which is dirty  $\rightarrow$  write 16 bytes write-allocate: read rest of block (12 bytes) write-back: store written data in cache  $+$  mark dirty)

writes to next:  $0+0+0+16=16$ ; reads:  $12+16+0+12=40$ 

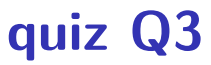

…

…

0x1000000-0x100000f: cache set 0, array elems 0–3 0x1000010-0x100001f: cache set 1, array elems 4–7

0x1000190-0x100019f: cache set 25, array elems 100–103 …

0x1000ff0-0x1000fff: cache set 255, array elems 1020–1023 0x1001000-0x100100f: cache set 0, array elems 1024–1027 0x1001010-0x100101f: cache set 1, array elems 1028–1031

0x1001190-0x100119f: cache set 25, array elems 1124–1127

16 entries and 2 ways  $\rightarrow$  8 entries/way  $\rightarrow$  8 sets

virtual address 0xABCDEF: VPN 0xABC, page offset 0xDEF  $0xABC = (TLB tag) 1010 1011 1 (TLB index) 100 (4)$ 

two address 0x1000 bytes apart same cache set?

not possible if physical addresses (different index bits)

problem: index bits depend on page table mapping

if consecutive VPNs map to similar physical page numbers

…have same index bits

 ${}^{*}p = {}^{*}p + x$ 

modifies \*p (what p points to)

p points to variable z

z is local variable for main()

value is on stack

pthread\_create returns when new thread is setup

thread may not run until processor core available

thread might run really fast

so all but D are possible

re D: thread's retun value needs to be kept around  $+$  related bookkeeping

# **thread joining**

pthread\_join allows collecting thread return value

if you don't join joinable thread, then memory leak!

# **thread joining**

pthread\_join allows collecting thread return value

if you don't join joinable thread, then memory leak!

avoiding memory leak?

always join…or

"detach" thread to make it not joinable

# **pthread\_detach**

}

```
void *show_progress(void * ...) { ... }
void spawn show progress_thread() {
    pthread_t show_progress_thread;
    pthread create(&show progress thread, NULL,
                   show progress, NULL);
```
/\* instead of keeping pthread t around to join thread later: \*/ pthread detach(show progress thread);

```
int main() {
    spawn show progress thread();
    do_othe detach — .
    <sup>do_otne</sup> detach = don't care about return value, etc.
}
              system will deallocate when thread terminates
```
## **starting threads detached**

```
void *show progress(void * ...) \{ ... \}void spawn show progress thread() {
    pthread_t show_progress_thread;
    pthread attr t attrs;
    pthread attr init(&attrs);
    pthread attr setdetachstate(&attrs, PTHREAD CREATE DETACHED);
    pthread_create(&show_progress_thread, attrs,
                   show progress, NULL);
    pthread attr destroy(&attrs);
}
```
## **setting stack sizes**

```
void *show progress(void * ...) \{ ... \}void spawn show progress thread() {
    pthread t show progress thread;
    pthread attr t attrs;
    pthread attr init(&attrs);
    pthread_attr_setstacksize(&attrs, 32 * 1024 /* bytes */);
    pthread create(&show progress thread, attrs,
                   show progress, NULL);
}
```
# **a threading race**

```
#include <pthread.h>
#include <stdio.h>
void *print message(void *ignored argument) {
    printf("In the thread\n");
    return NULL;
}
int main() {
    printf("About to start thread\n");
    pthread t the thread;
    /* assume does not fail */pthread_create(&the_thread, NULL, print_message, NULL);
    printf("Done starting thread\n");
    return 0;
}
```

```
My machine: outputs In the thread about 4% of the time.
what has happened? I happened?
```
#### **a race**

returning from main exits the entire process (all its threads) same as calling exit; not like other threads

race: main's return 0 or print\_message's printf first?

main: printf/pthread\_create/printf/return

 $print$  message: printf/return

return from main ends all threads in the process

time

#### **the correctness problem**

two threads?

introduces non-determinism

which one runs first?

allows for "race condition" bugs

…to be avoided with synchronization constructs

### **example application: ATM server**

commands: withdraw, deposit

one correctness goal: don't lose money

```
ATM server
(pseudocode)
ServerLoop() {
    while (true) {
         ReceiveRequest(&operation, &accountNumber, &amount);
         if (operation == DEPOSIT) {
             Deposit(accountNumber, amount);
         } else ...
     }
}
Deposit(accountNumber, amount) {
    account = GetAccount(accountNumber);
    account−>balance += amount;
    SaveAccountUpdates(account);
}
```
## **a threaded server?**

…

```
Deposit(accountNumber, amount) {
    account = GetAccount(accountId);
    account−>balance += amount;
    SaveAccountUpdates(account);
}
```
maybe GetAccount/SaveAccountUpdates can be slow? read/write disk sometimes? contact another server sometimes?

maybe lots of requests to process? maybe real logic has more checks than Deposit()

all reasons to handle multiple requests at once

 $\rightarrow$  many threads all running the server loop  $_{21}$ 

## **multiple threads**

```
main() \{for (int i = 0; i < NumberOfThreads; ++i) {
        pthread create(&server loop threads[i], NULL,
                       ServerLoop, NULL);
    }
    ...
}
ServerLoop() {
    while (true) {
        ReceiveRequest(&operation, &accountNumber, &amount);
        if (operation == DEPOSIT) {
            Deposit(accountNumber, amount);
        } else ...
    }
}
```
#### **the lost write**

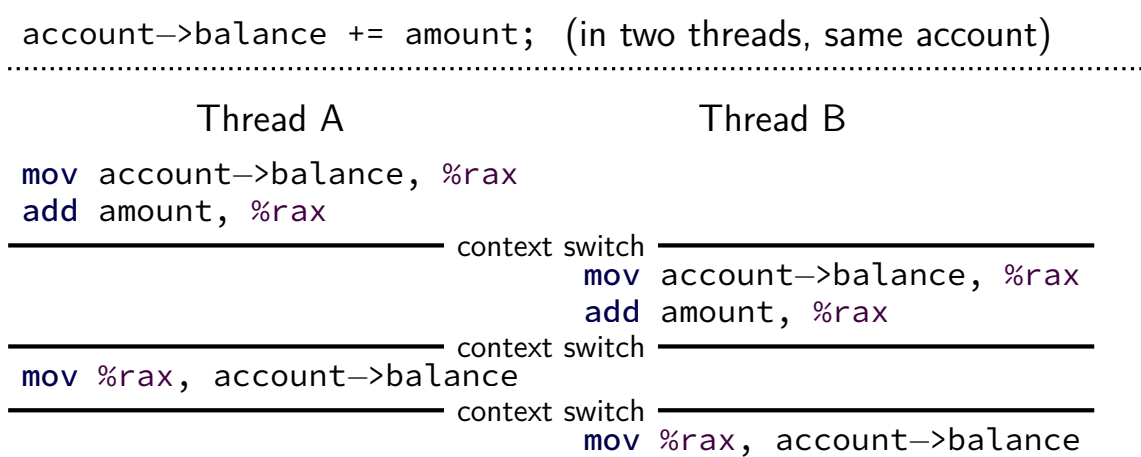

#### **the lost write**

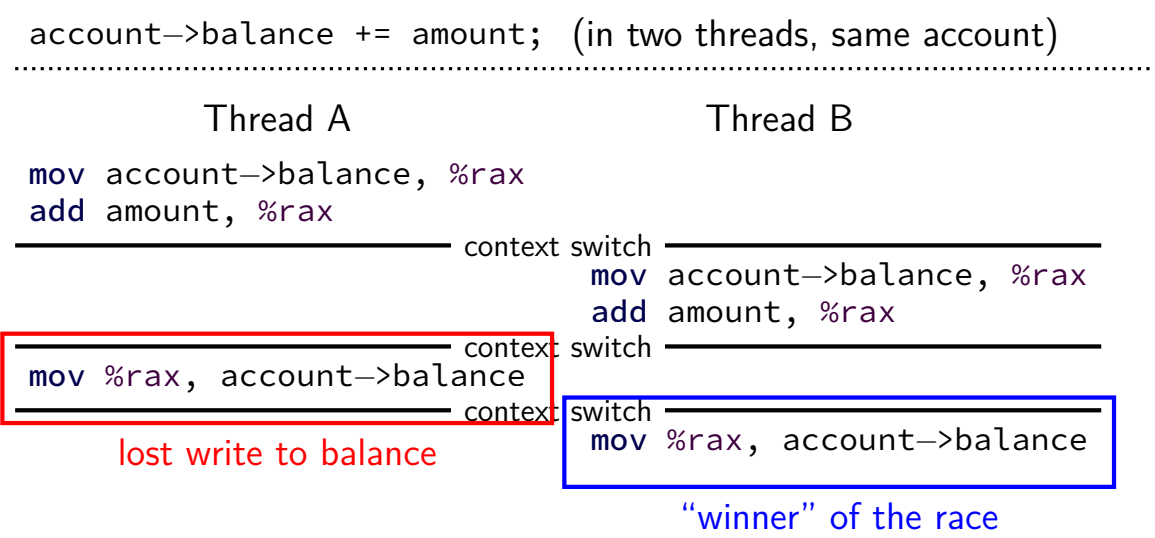

## **the lost write**

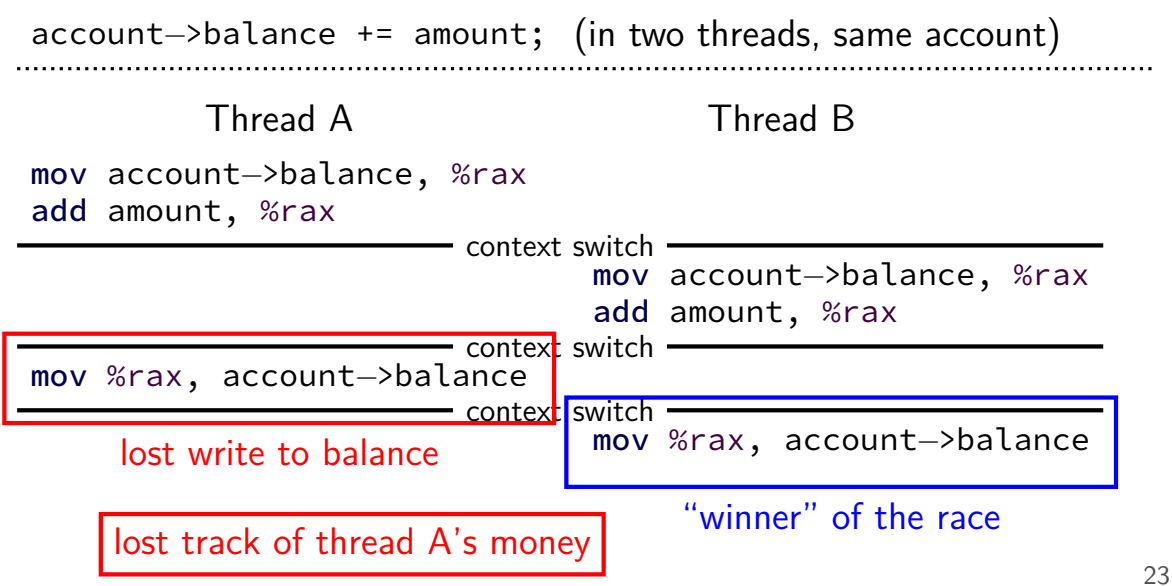

# **thinking about race conditions (1)**

what are the possible values of x? (initially  $x = y = 0$ ) **Thread A Thread B**

 $x \leftarrow 1 \qquad y \leftarrow 2$ 

# **thinking about race conditions (1)**

what are the possible values of x? (initially  $x = y = 0$ ) **Thread A Thread B**

 $x \leftarrow 1 \qquad y \leftarrow 2$ 

must be 1. Thread B can't do anything

# **thinking about race conditions (2)**

#### possible values of x? (initially  $x = y = 0$ ) **Thread A Thread B**

$$
x \leftarrow y + 1 \qquad y \leftarrow 2
$$

$$
y \leftarrow y \times 2
$$

# **thinking about race conditions (2)**

#### possible values of x? (initially  $x = y = 0$ ) **Thread A Thread B**

$$
x \leftarrow y + 1 \qquad y \leftarrow 2
$$

$$
y \leftarrow y \times 2
$$

if A goes first, then B: 1

if B goes first, then A: 5

if B line one, then A, then B line two: 3

# **thinking about race conditions (3)**

what are the possible values of *x*?

 $(i$ nitially  $x = y = 0$ **Thread A Thread B**  $x \leftarrow 1$   $x \leftarrow 2$ 

# **thinking about race conditions (3)**

what are the possible values of *x*?

(initially  $x = y = 0$ ) **Thread A Thread B**  $x \leftarrow 1$   $x \leftarrow 2$ 

1 or 2

# **thinking about race conditions (3)**

what are the possible values of *x*?

(initially  $x = y = 0$ ) **Thread A Thread B**  $x \leftarrow 1$   $x \leftarrow 2$ 

1 or 2

…but why not 3? B:  $x \text{ bit } 0 \leftarrow 0$ A:  $x \text{ bit } 0 \leftarrow 1$  $A \cdot x$  bit  $1 \leftarrow 0$  $B \cdot x$  bit  $1 \leftarrow 1$ 

# **thinking about race conditions (2)**

#### possible values of x? (initially  $x = y = 0$ ) **Thread A Thread B**

- $x \leftarrow y + 1 \qquad y \leftarrow 2$  $y \leftarrow y \times 2$
- if A goes first, then B: 1
- if B goes first, then  $A: 5$
- if B line one, then A, then B line two: 3

…and why not 7: B (start):  $y \leftarrow 2 = 0010_{TWO}$ ; then y bit  $3 \leftarrow 0$ ; y bit  $2 \leftarrow 1$ ; then A:  $x \leftarrow 110$ <sub>TWO</sub> + 1 = 7; then B (finish): y bit  $1 \leftarrow 0$ ; y bit  $0 \leftarrow 0$ 

#### **atomic operation**

atomic operation  $=$  operation that runs to completion or not at all

we will use these to let threads work together

most machines: loading/storing (aligned) words is atomic so can't get 3 from  $x \leftarrow 1$  and  $x \leftarrow 2$  running in parallel aligned  $\approx$  address of word is multiple of word size (typically done by compilers)

but some instructions are not atomic; examples: x86: integer add constant to memory location many CPUs: loading/storing values that cross cache blocks e.g. if cache blocks 0x40 bytes, load/store 4 byte from addr. 0x3E is not atomic

# **lost adds (program)**

```
.global update_loop
update_loop:
   addl $1, the_value // the_value (global variable) += 1dec %rdi // argument 1 -= 1ig update loop \frac{1}{2} if argument 1 >= 0 repeat
   ret
```

```
int the value;
extern void *update loop(void *);
int main(void) {
   the value = 0;
   pthread t A, B;
   pthread_create(&A, NULL, update_loop, (void*) 1000000);
   pthread_create(&B, NULL, update_loop, (void*) 1000000);
   pthread join(A, NULL); pthread join(B, NULL);
   // expected result: 1000000 + 1000000 = 2000000
   printf("the value = %d\n", the value);
} 29
```
# **lost adds (results)**

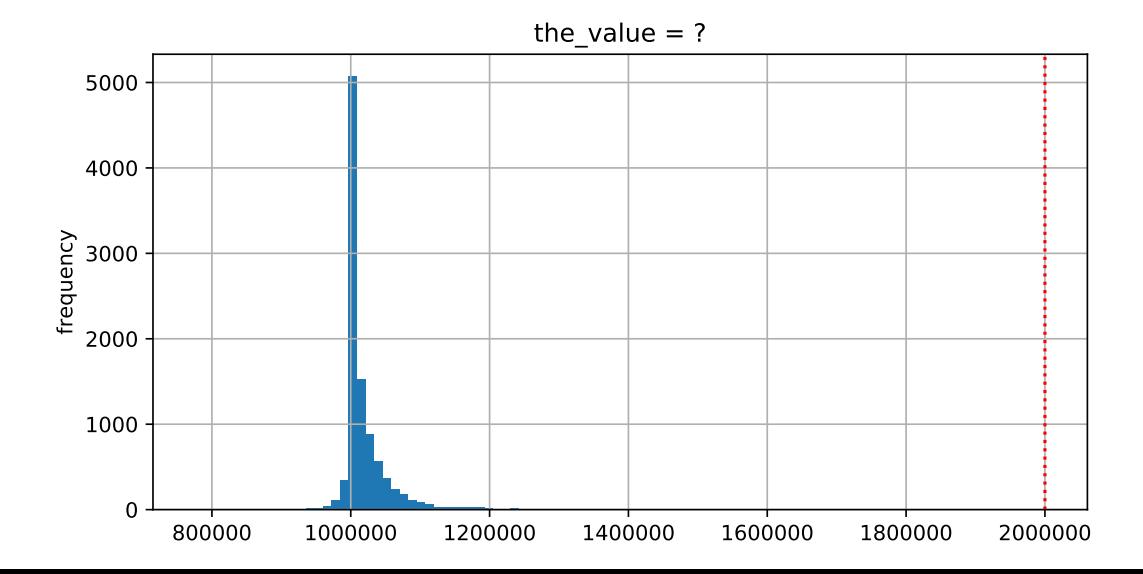

#### **but how?**

probably not possible on single core exceptions can't occur in the middle of add instruction

…but 'add to memory' implemented with multiple steps still needs to load, add, store internally can be interleaved with what other cores do

#### **but how?**

probably not possible on single core exceptions can't occur in the middle of add instruction

…but 'add to memory' implemented with multiple steps still needs to load, add, store internally can be interleaved with what other cores do

(and actually it's more complicated than that — we'll talk later)

#### **so, what is actually atomic**

for now we'll assume: load/stores of 'words'  $(64$ -bit machine = 64-bits words)

in general: processor designer will tell you

their job to design caches, etc. to work as documented

## **compilers move loads/stores (1)**

```
void WaitForReady() {
    do {} while (!ready);
}
```

```
WaitForOther:
 movl ready, %eax // eax \leq other ready
.L2:
 testl %eax, %eax
 ie.L2 // while (eax == 0) repeat...
```
# **compilers move loads/stores (1)**

```
void WaitForReady() {
    do {} while (!ready);
}
```

```
WaitForOther:
 movl ready, %eax // eax \leq other ready
.L2:
 testl %eax, %eax
 ie.L2 // while (eax == 0) repeat...
```
# **compilers move loads/stores (2)**

```
void WaitForOther() {
    is waiting = 1;
    do {} while (!other_ready);
    is waiting = 0;
}
```

```
WaitForOther:
 // compiler optimization: don't set is waiting to 1,
 // (why? it will be set to 0 anyway)
  movl other ready, %eax // eax \leq other ready
.L2:
  testl %eax, %eax
  je .L2 \qquad \qquad \qquad \qquad \qquad// while (eax == 0) repeat
  ...
  movl \searrow 0, is_waiting // is_waiting \lt - 0
```
# **compilers move loads/stores (2)**

```
void WaitForOther() {
    is waiting = 1;
    do {} while (!other_ready);
    is waiting = 0;
}
```

```
WaitForOther:
 // compiler optimization: don't set is waiting to 1,
 // (why? it will be set to 0 anyway)
  movl other ready, %eax // eax \leq other ready
.L2:
  testl %eax, %eax
  je .L2 \qquad \qquad \qquad \qquad \qquad// while (eax == 0) repeat
  ...
  movl \searrow 0, is_waiting // is_waiting \lt - 0
```
# **compilers move loads/stores (2)**

```
void WaitForOther() {
    is waiting = 1;
    do {} while (!other_ready);
    is waiting = 0;
}
```

```
WaitForOther:
 // compiler optimization: don't set is waiting to 1,
  // (why? it will be set to 0 anyway)
  movl other ready, %eax // eax <- other ready
.L2:
  testl %eax, %eax
  je .L2 \qquad \qquad \qquad \qquad \qquad// while (eax == 0) repeat
  ...
  movl \searrow 0, is_waiting // is_waiting \lt - 0
```
## **fixing compiler reordering?**

isn't there a way to tell compiler not to do these optimizations?

yes, but that is still not enough!

**processors** sometimes do this kind of reordering too (between cores)

## **pthreads and reordering**

many pthreads functions prevent reordering everything before function call actually happens before

includes preventing some optimizations

e.g. keeping global variable in register for too long

pthread\_create, pthread\_join, other tools we'll talk about … basically: if pthreads is waiting for/starting something, no weird ordering

implementation part 1: prevent compiler reordering

implementation part 2: use special instructions example: x86 mfence instruction

#### **some definitions**

**mutual exclusion**: ensuring only one thread does a particular thing at a time

like updating shared balance

#### **some definitions**

**mutual exclusion**: ensuring only one thread does a particular thing at a time

like updating shared balance

**critical section**: code that exactly one thread can execute at a time

result of critical section

#### **some definitions**

**mutual exclusion**: ensuring only one thread does a particular thing at a time

like updating shared balance

**critical section**: code that exactly one thread can execute at a time

result of critical section

**lock**: object only one thread can hold at a time interface for creating critical sections

# **lock analogy**

agreement: only change account balances while wearing this hat

normally hat kept on table

put on hat when editing balance

hopefully, only one person ( $=$  thread) can wear hat a time need to wait for them to remove hat to put it on

# **lock analogy**

agreement: only change account balances while wearing this hat

normally hat kept on table

put on hat when editing balance

hopefully, only one person ( $=$  thread) can wear hat a time need to wait for them to remove hat to put it on

"lock (or acquire) the lock"  $=$  get and put on hat "unlock (or release) the lock"  $=$  put hat back on table

## **the lock primitive**

locks: an object with (at least) two operations: acquire or  $lock$  — wait until lock is free, then "grab" it release or  $unlock$  — let others use lock, wakeup waiters

typical usage: everyone acquires lock before using shared resource forget to acquire lock? weird things happen

```
Lock(account lock);
balance += ...;
Unlock(account_lock);
```
## **the lock primitive**

locks: an object with (at least) two operations: acquire or  $lock$  — wait until lock is free, then "grab" it release or  $unlock$  — let others use lock, wakeup waiters

typical usage: everyone acquires lock before using shared resource forget to acquire lock? weird things happen

```
Lock(account lock);
balance += ...;
Unlock(account_lock);
```
# **waiting for lock?**

when waiting  $-$  ideally:

not using processor (at least if waiting a while)

OS can context switch to other programs

#### **pthread mutex**

```
#include <pthread.h>
```

```
pthread mutex_t account_lock;
pthread mutex init(&account lock, NULL);
   // or: pthread mutex t account lock =
                    PTHREAD MUTEX INITIALIZER;
...
pthread mutex lock(&account lock);
balance += ...;
pthread mutex unlock(&account lock);
```
#### **exercise**

```
pthread_mutex_t lock1 = PTHREAD_MUTEX_INITIALIZER;
pthread_mutex_t lock2 = PTHREAD_MUTEX_INITIALIZER;
string one =
"init one
", two =
"init two
"
;
void ThreadA() {
    pthread_mutex_lock(&lock1);
    one = "one in ThreadA"; \frac{1}{100} (A1)
    pthread_mutex_unlock(&lock1);
    pthread_mutex_lock(&lock2);
    two = "two in ThreadA"; \frac{1}{2} (A2)
    pthread_mutex_unlock(&lock2);
}
void ThreadB() {
    pthread_mutex_lock(&lock1);
    one = "one in ThreadB"; // (B1)pthread_mutex_lock(&lock2);
    two = "two in ThreadB"; \frac{\pi}{6} (B2)
    pthread_mutex_unlock(&lock2);
    pthread_mutex_unlock(&lock1);
}
```

```
exercise (alternate 1)
pthread_mutex_t lock1 = PTHREAD_MUTEX_INITIALIZER;
pthread mutex t lock2 = PTHREAD MUTEX INITIALIZER;
string one =
"init one
", two =
"init two
"
;
void ThreadA() {
     pthread_mutex_lock(&lock2);
     two = "two in ThreadA"; \frac{1}{2} (A2)
     pthread_mutex_unlock(&lock2);
     pthread_mutex_lock(&lock1);
     one = "one in ThreadA"; // (A1)pthread_mutex_unlock(&lock1);
}
void ThreadB() {
     pthread_mutex_lock(&lock1);
     one = "one in ThreadB"; // (B1)pthread_mutex_lock(&lock2);
     two = "two in ThreadB"; \frac{\pi}{6} (B2)
     pthread_mutex_unlock(&lock2);
     pthread_mutex_unlock(&lock1);
```
}

```
exercise (alternate 2)
pthread_mutex_t lock1 = PTHREAD_MUTEX_INITIALIZER;
pthread mutex t lock2 = PTHREAD MUTEX INITIALIZER;
string one =
"init one
", two =
"init two
"
;
void ThreadA() {
     pthread_mutex_lock(&lock2);
     two = "two in ThreadA"; \frac{1}{2} (A2)
     pthread_mutex_unlock(&lock2);
     pthread_mutex_lock(&lock1);
     one = "one in ThreadA"; // (A1)pthread mutex unlock(&lock1);
}
void ThreadB() {
     pthread_mutex_lock(&lock1);
     one = "one in ThreadB"; // (B1)pthread_mutex_unlock(&lock1);
     pthread_mutex_lock(&lock2);
     two = "two in ThreadB"; \frac{1}{2} (B2)
     pthread_mutex_unlock(&lock2);
```
}

### **POSIX mutex restrictions**

pthread\_mutex rule: unlock from same thread you lock in

does this actually matter?

depends on how pthread\_mutex is implemented

#### **preview: general sync**

lots of coordinating threads beyond locks/barriers

will talk about two general tools later: monitors/condition variables semaphores

big added feature: wait for arbitrary thing to happen

#### **a bad idea**

```
one bad idea to wait for an event:
pthread_mutex_t lock = PTHREAD_MUTEX_INITIALIZER; bool ready = false;
void WaitForReady() {
     pthread_mutex_lock(&lock);
     do {
           pthread_mutex_unlock(&lock);
           /* only time MarkReady() can run */
           pthread_mutex_lock(&lock);
     } while (!ready);
     pthread_mutex_unlock(&lock);
}
void MarkReady() {
     pthread_mutex_lock(&lock);
     ready = true;
     pthread mutex unlock(&lock);
}
         d idea to wait for an event:<br>d_mutex_t lock = PTHREAD_MUTEX_INITIALIZER; bool ready =<br>aitForReady() {<br>nread_mutex_lock(&lock);<br>f pthread_mutex_unlock(&lock);<br>differed_mutex_unlock(&lock);<br>differed_mutex_lock(&lock);<br>hrea
```
wastes processor time; MarkReady can stall waiting for unlock

## **beyond locks**

in practice: want more than locks for synchronization

for waiting for arbtirary events (without CPU-hogging-loop): monitors semaphores

for common synchornization patterns: barriers reader-writer locks

higher-level interface: transactions

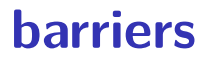

compute minimum of 100M element array with 2 processors algorithm:

compute minimum of 50M of the elements on each CPU one thread for each CPU

wait for all computations to finish

take minimum of all the minimums

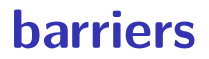

compute minimum of 100M element array with 2 processors

algorithm:

compute minimum of 50M of the elements on each CPU one thread for each CPU

wait for all computations to finish

take minimum of all the minimums

#### **barriers API**

barrier.Initialize(NumberOfThreads)

barrier.Wait() — return after all threads have waited

idea: multiple threads perform computations in parallel threads wait for all other threads to call  $Wait()$ 

#### **barrier: waiting for finish**

barrier.Initialize(2);

```
partial mins[0] =/* min of first
       50M elems */;
barrier.Wait();
      Thread 0
                          partial\_mins[1] =/* min of last
                                 50M elems */
                          barrier.Wait();
                                Thread 1
```

```
total min = min(
    partial_mins[0],
    partial_mins[1]
);
```

```
barriers: reuse
 results[0][0] = getInitial(0);barrier.Wait();
 results[1][0] =computeFrom(
         results[0][0],
         results[0][1]
     );
 barrier.Wait();
 results[2][0] =computeFrom(
         results[1][0],
         results[1][1]
            Thread 0
```
);

```
results[0][1] = getInitial(1);barrier.Wait();
results[1][1] =computeFrom(
        results[0][0],
        results[0][1]
    );
barrier.Wait();
results[2][1] =
    computeFrom(
        results[1][0],
        results[1][1]
    );
           Thread 1
```

```
barriers: reuse
 results[0][0] = getInitial(0);barrier.Wait();
 results[1][0] =computeFrom(
         results[0][0],
         results[0][1]
     );
 barrier.Wait();
 results[2][0] =computeFrom(
         results[1][0],
         results[1][1]
     );
            Thread 0
```

```
results[0][1] = getInitial(1);barrier.Wait();
results[1][1] =computeFrom(
        results[0][0],
        results[0][1]
    );
barrier.Wait();
results[2][1] =
    computeFrom(
        results[1][0],
        results[1][1]
    );
           Thread 1
```

```
barriers: reuse
 results[0][0] = getInitial(0);barrier.Wait();
 results[1][0] =computeFrom(
         results[0][0],
         results[0][1]
      );
 barrier.Wait();
 results[2][0] =computeFrom(
         results[1][0],
         results[1][1]
      );
            Thread 0
```

```
results[0][1] = getInitial(1);barrier.Wait();
results[1][1] =computeFrom(
        results[0][0],
        results[0][1]
    );
barrier.Wait();
results[2][1] =
    computeFrom(
        results[1][0],
        results[1][1]
    );
           Thread 1
```
## **pthread barriers**

```
pthread barrier t barrier;
pthread_barrier_init(
   &barrier,
    NULL /* attributes */,
    numberOfThreads
);
...
...
pthread barrier wait(&barrier);
```
### **backup slides**